## CIV8740 – Circulation

## TP4 : Introduction aux carrefours à feux

- $\rightarrow$  Introduction (Nicolas)
- → Présentation du TP4
- → Démonstration
- → Période de travail

Pas de remise!

Quelques indications :

- Choisir un carrefour à feux Quelques indications :<br>• Choisir un carrefour à feux<br>• Créer le nouveau réseau<br>• Aiuster les limites de vitesses. L
- 
- Ajuster les limites de vitesses, les mouvements, le plan de feux, etc.
- Créer la demande (automobile) à partir des comptages (lien web)
- Visite terrain au prochain TP

## Schéma du reseau (fichier .net.xml) :

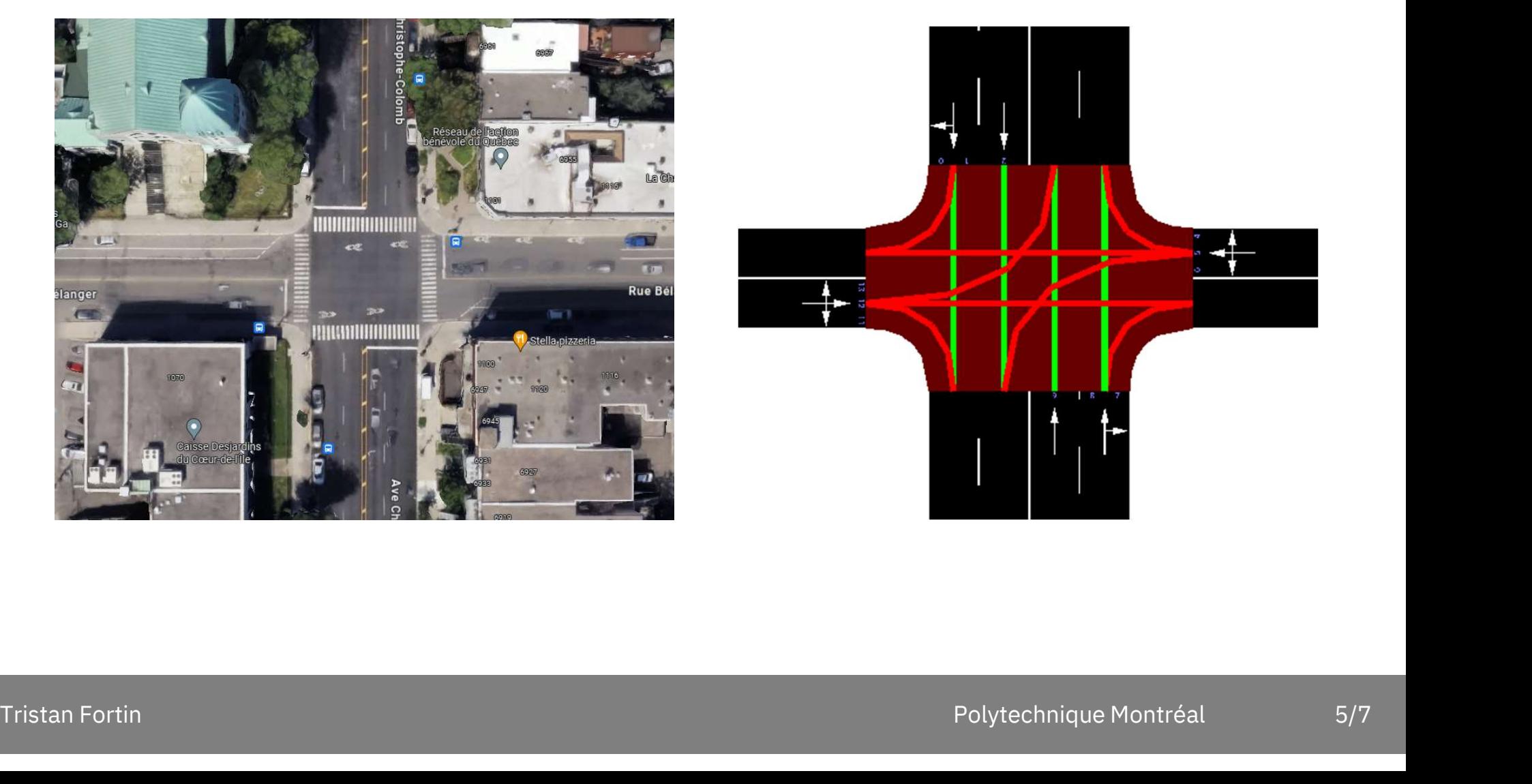

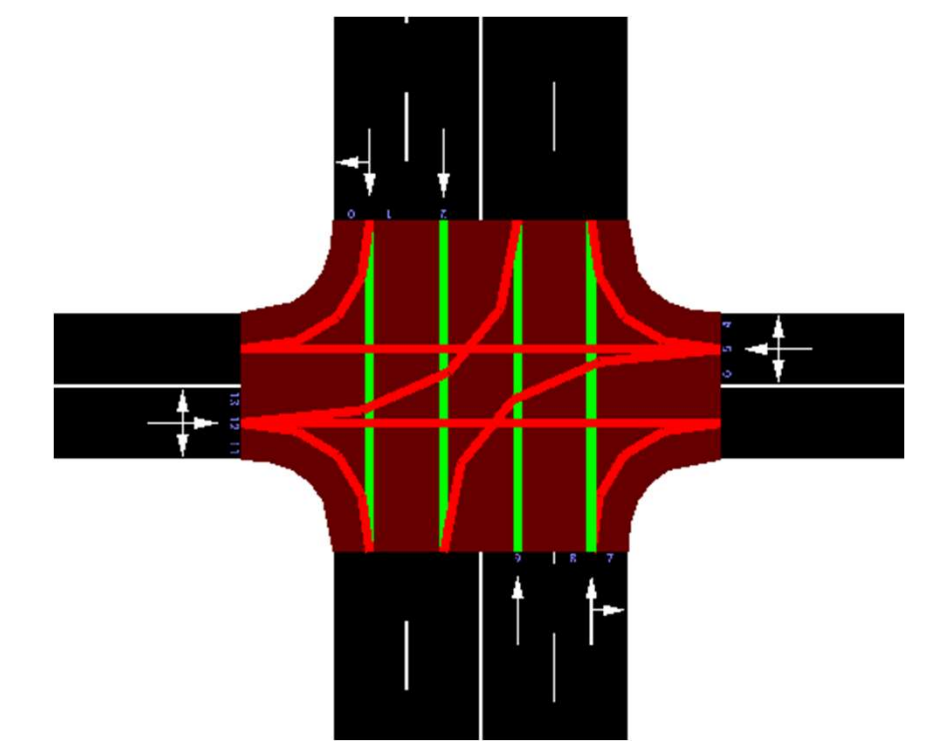

TP4<br>Demande (fichier .*rou.xml*) :

- Consulter le site de données ouverte de la Ville de Montréal
- Utiliser l'attribut "vehsPerHour"

## Démonstration : Netedit